# **Задание на контрольную работу по дисциплине «Методы принятия управленческих решений» для студентов заочной формы обучения**

Контрольная работа состоит из двух заданий.

**В первом задании** необходимо дать ответ на вопрос. *Вопрос выбрать по последнему номеру зачетной книжки*

1) Основы теории графов.

2) Понятие сети. Задача Коммивояжера.

3) Понятие сети. Задача кратчайшего пути.

4) Сетевое планирование и управление комплексом работ. Характеристика структурного планирования.

5) Сетевое планирование и управление комплексом работ. Характеристика календарного планирования.

6) Сетевое планирование и управление комплексом работ. Характеристика оперативного управления.

7) Принципы построения сетевого графика. Пример.

8) Паутинная модель спроса и предложения.

9) Двойственные задачи линейного программирования.

10) Модели, реализуемые в Excel: анализ «что-если», подбор параметра, анализ чувствительности.

Объем ответа – не менее 7 печатных листов MS Word. Формируя ответ, студент должен не заимствовать подряд материал из использованной литературы. Следует редактировать материал таким образом, чтобы в нем использовались безличностные формы подачи материала; текст должен быть строгим и не содержать вульгаризмов, часто присущих Интернет-ресурсам. Каждый лист должен содержать колонтитул с указанием фамилии, профиля, курса.

**Второе задание** выполняется на персональном компьютере с использованием табличного процессора MS Excel. Вариант задания выбирается по последней цифре зачетной книжки.

**Оформление** контрольной работы проводится в соответствии с СТП 7.5.1-03-0.04-2007 «Система вузовской учебной документации. Общие требования к оформлению дипломных, курсовых; контрольных работ; рефератов». В частности, в конце работы приводится список использованной литературы.

## ЛИТЕРАТУРА

1. Дыхнов, А.Е. Модели оптимального программирования (транспортная задача) [Текст]: учеб.–метод. пособие по дисциплине Математика / А.Е. Дыхнов, В.И. Тумашев. – Челябинск, 2006. (имеется электронный ресурс)

2. Каплан, А.В. Решение экономических задач на компьютере [Текст] / А.В. Каплан, В.Е. Каплан, М.В. Мащенко [и др.].– М.: Пресс; СПб.: Питер, 2004. – 600 с

3. Дубинина, А.Г. Excel для экономистов и менеджеров [Текст] / А.Г. Дубинина, С.С. Орлова, И.Ю. Шубина [и др.]. – СПб.: Питер, 2004. – 295 с.

4. Косоруков, О.А. Исследование операций [Текст]: учеб. / О.А. Косоруков, А.В. Мищенко; Рос. экон. акад. им. Г.В. Плеханова; Под ред. Н.П. Тихомирова. – Москва, 2003.

5. Матвейкин, В.Г. Оптимальное управление в экономике [Текст]: метод. указания / В.Г. Матвейкин, Б.С. Дмитриевский, А.М. Чаус. – Тамбов: Изд-во Тамб. гос. техн. ун-та, 2009. – 40 с.

6. Интрилигатор М. Математические методы оптимизации и экономическая теория. М.: Изд. Айрис-Пресс, 2002. (гл. 11-13).

7. Шимко, П.Д. Оптимальное управление экономическими системами [Текст]: учеб. пособие / П.Д. Шимко. – 2-е изд., доп. и перераб. – М.: 2004.

8. Беллман Р., Калаба Р. Динамическое программирование и современная теория управления. М.: Наука, 1969.

9. Благодатских В.И. Введение в оптимальное управление. М.: Высшая школа, 2001.

10. Габасов Р., Кириллова Ф.М. Методы оптимизации. Минск: Изд. БГУ, 1975.

11. Пропой А.И. Элементы теории оптимальных дискретных процессов. М.: Наука, 1973.

12. Хазанова Л.Э. Математические методы в экономике. Учебное пособие. М.: Изд. БЕК, 2002.

13. Интернет-ресурсы.

# **Требования к оформлению практической части**

#### **Для каждой задачи**

на первом листе:

– в надписи проводится проверка сбалансированности и экономико–математическая модель;

– приводится таблица с решением;

– в надписи приводится полный вывод (какой объем товара перевозится из каждого пункта отправления в пункты назначения).

По первому листу создается лист с формулами, заголовками строк и столбцов. При этом надписи удаляются, и приводится окно «Поиск решения».

Для создания заголовков строк и столбцов: вкладка **Разметка страницы** → группа **Параметры листа,** в области **Заголовки** поставить флажки.

Для создания листа с формулами: вкладка **Файл** → кнопка Параметры → кнопка Дополнительно; в области Показать параметры для следующего диста: отщелкнуть флажок ■ Показывать формулы, а не их значения

Для того, чтобы привести окно «Поиск решения» щелкаем по его строке заголовка (т.е. активизируем его), нажимаем одновременно клавиши **Alt** и **PrintScreen.** Обычным образом вставляем окно из буфера.

Готовим лист к печати так, чтобы он входил на одну страницу: альбомная ориентация, уменьшение ширины полей (вкладка Файл → команда Печать → Настраиваемые поля  $\rightarrow$  Узкие). На листе - уменьшение ширины столбцов (при этом формулы должны быть видны полностью).

Каждый лист должен иметь колонтитул: вкладка **Вставка** → группа **Текст** → **Колонтитулы**. Область колонтитулов имеет три части: левую, центральную и правую. В верхнем колонтитуле указать слева – направление, выбрав полужирное начертание, справа в центре – профиль, в центре - фамилию курсивом.

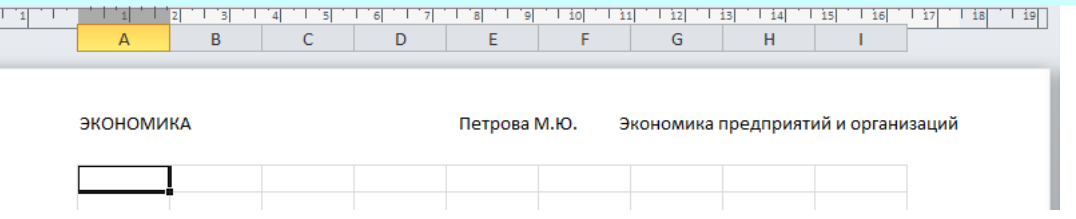

В нижнем колонтитуле указать слева – путь к файлу, по центру – текущую дату, справа – имя листа. Соответствующие команды находятся на вкладке **Работа с колонтитулами** – **Конструктор**.

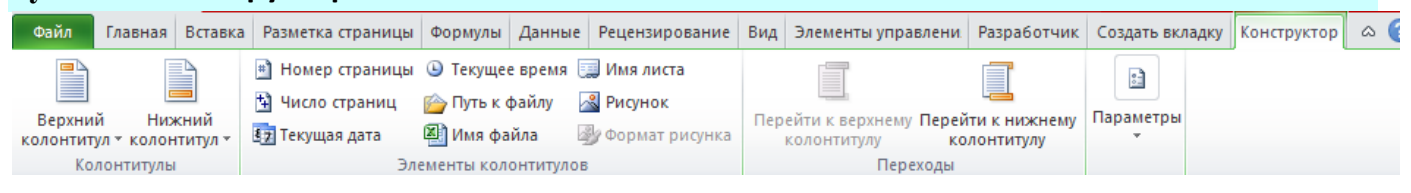

# **Образец оформления Титульный лист**

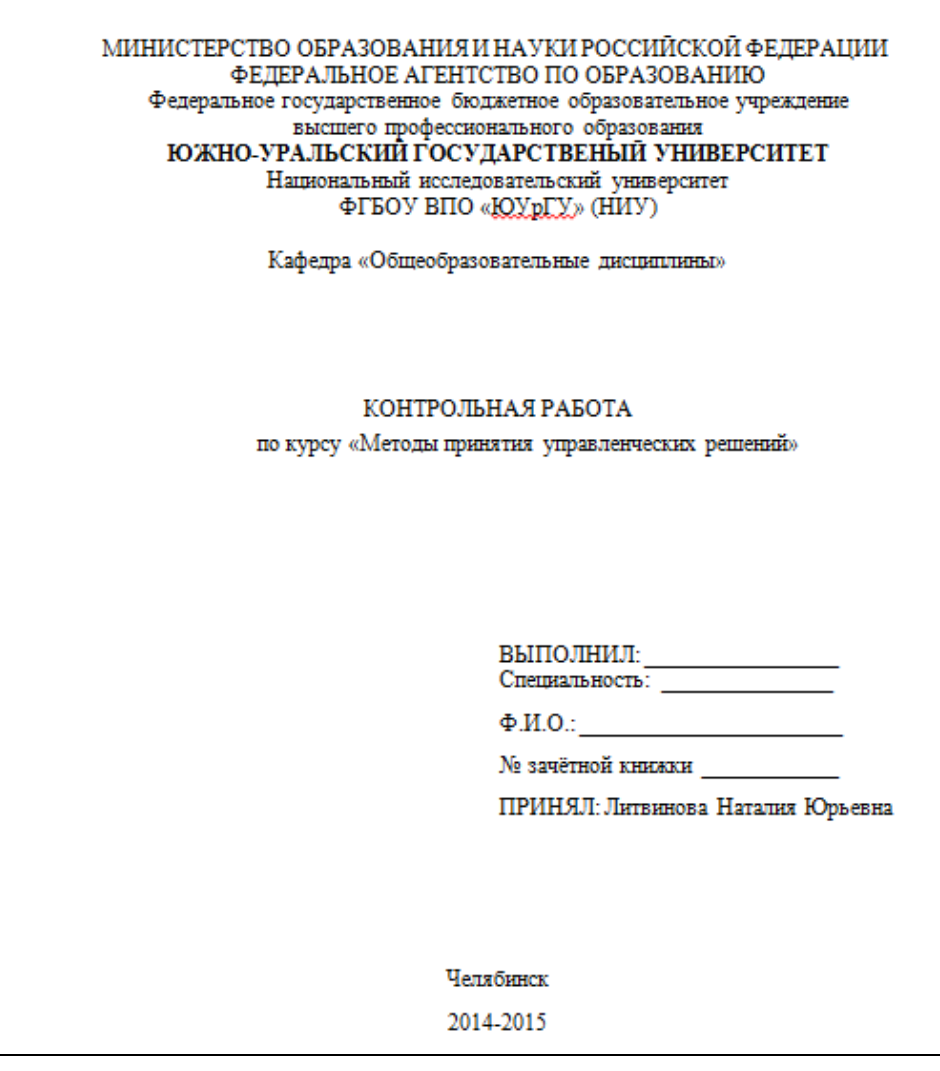

На втором листе содержание, далее следует ответ на теоретический вопрос и список использованной литературы (файл Ms Word).

# **Лист 1: условие задачи 1, экономико-математическая модель, решение, вывод**

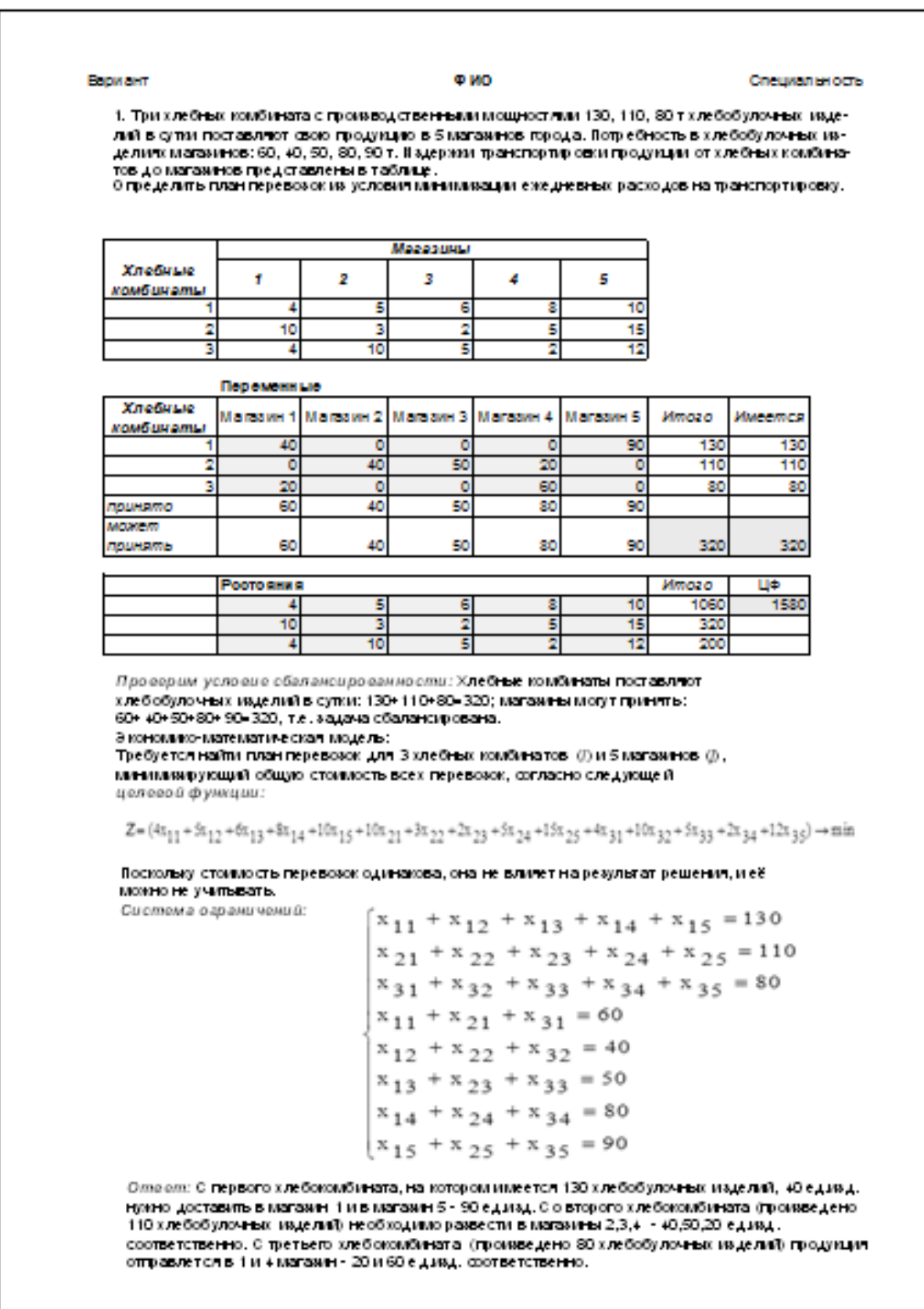

#### Вариант ФИО Специальность <u>| В</u><br>|Переменные  $\overline{c}$ D  $\overline{G}$  $H$ Ŧ **Contract**  $\overline{1}$ Хлебные .<br>Магазин 2 -<br>Магазин 5 Магазин 1 Магазин 3 Магазин 4 **Mmozo Имеет ся** комбинать  $\begin{array}{c|c}\n2 \\
\hline\n3 \\
\hline\n4\n\end{array}$  $=$  CYMM(B3:F3) 130 = CYMM (B3:F3)<br>= CYMM (B4:F4)<br>= CYMM (B5:F5)  $\frac{4}{5}$  $\frac{1}{110}$  $\overline{80}$ 6 принято =CYMM(B3:B5) = CYMM(C3:C5) = CYMM(D3:D5) = CYMM(E3:E5) = CYMM(F3:F5) может  $\frac{7}{8}$ 40 50 80 90  $=$  CYMM(B7:F7) =CYMM(H3:H6) принять lεα  $\frac{6}{10}$ <br> $\frac{1}{12}$ <br> $\frac{1}{13}$ ЦФ<br>|-СУММ(G10:G12) Рестояния  $\frac{10}{15}$ 10 Ťō Поиск решения  $\mathbf{x}$  $\frac{-14}{16} \frac{16}{16} \frac{17}{16} \frac{18}{18} \frac{19}{12} \frac{20}{21} \frac{21}{22} \frac{22}{23} \frac{24}{24} \frac{15}{25} \frac{26}{22} \frac{27}{22} \frac{28}{22}}{228}$ 3498 3 **Выполнить** Установить целевую ячейку:  $C$  значению:  $\boxed{0}$ Равной: С максимальному значению Закрыть -<br>- с нинимальному значению Изненая ячейси: **\$8\$16:\$F\$18**  $\overline{\Delta t}$  **Предположить Ограничения:** Параметры Результаты поиска решения 페  $\begin{array}{l} \{88416;47418>=0\\ 4849;47419=48420;47420\\ 49416;4948=494416;47438 \end{array}$  $\overline{\phantom{a}}$  До<u>б</u>авить Решение найдено. Все ограничения и условия<br>оптимальности выполнены.  $M$ зненить 回 Результаты<br>Устой «вость<br>Поелелы G (созранить найденное решение)<br>⊂ Восстановнуть исходные значен Восстановить 킈  $|v|$  - Удалить **Справка** <u>| ОК | Отнена | Соуранить сценарий... | Суравка |</u>  $\overline{2}$

# **Лист 2: формулы задачи 1, экономико-математическая модель, решение, вывод**

27.09.2014

**Лист 3: условие задачи 2, решение**

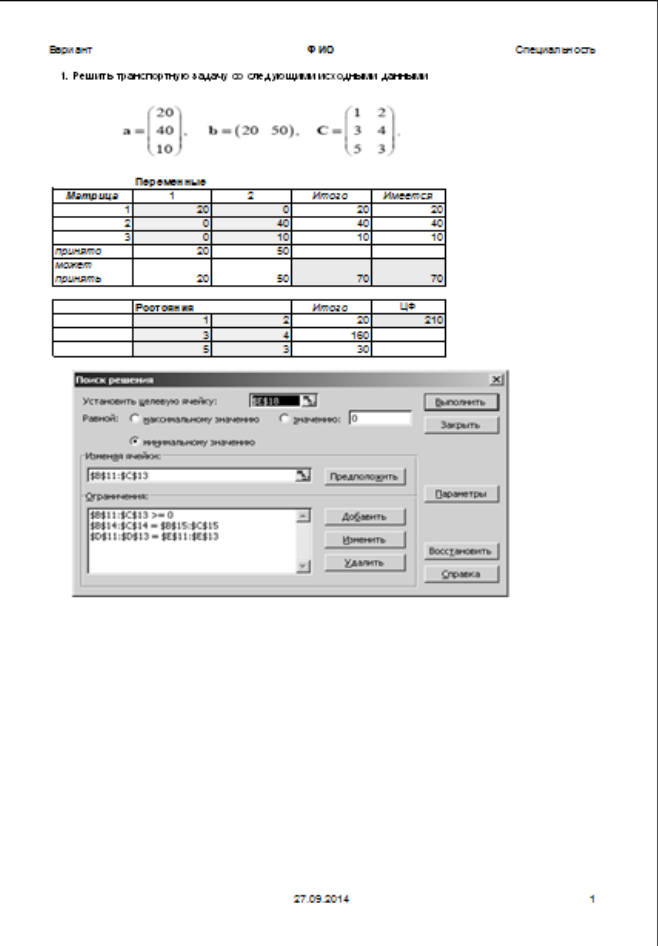

 $\pmb{\mathsf{1}}$ 

Работа, выполненная неаккуратно, неправильно оформленная или выполненная не для своих вариантов заданий, к рецензии не принимается.

# *Ответ, о том, зачтена контрольная или нет, Вы получите так же по электронной почте.*

# *Перечень методических материалов найдете на сайте chel-ist.narod.ru*

# **Вариант 1**

1. Три фермерских хозяйства  $A_1$ ,  $A_2$ ,  $A_3$  ежедневно могут доставлять в магазины соответственно 70, 50 и 60 ц картофеля для обеспечения четырех торговых точек  $B_1, B_2, B_3, B_4$ . Потребности торговых точек в картофеле – 40, 30, 60, 50. Стоимость перевозки 1 ц картофеля и указаны в таблице.

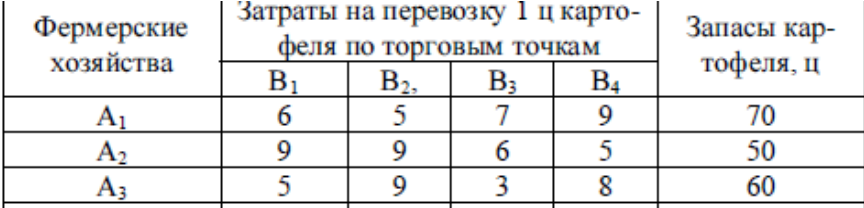

Определить план поставки картофеля в каждую точку для удовлетворения потребностей, чтобы суммарные транспортные издержки были минимальными.

2. Решить транспортную задачу со следующими исходными данными

 $\overline{\phantom{a}}$  $\overline{\phantom{a}}$  $\overline{\phantom{a}}$ J  $\setminus$  $\mathsf{I}$  $\mathsf{I}$  $\mathsf{I}$  $\setminus$ ſ  $=$ 45 28 40  $a = | 28 |$  b = (23 40 35 15)  $\overline{\phantom{a}}$  $\overline{\phantom{a}}$  $\overline{\phantom{a}}$  $\bigg)$  $\setminus$  $\mathsf{I}$ I  $\mathsf{I}$  $\setminus$ ſ  $=$ 4 3 5 9 6 2 6 8 5 7 8 4 *С*

# **Вариант 2**

**1.** Три завода производят одно и то же изделие, которое отправляется четырем потребителям. Известно, что I завод поставляет 90 вагонов изделий, II – 30 вагонов, III – 40 вагонов. Для потребителей требуется: первому – 70 вагонов, второму – 30, третьему – 20 и четвёртому – 40. Стоимость (в руб.) перевозки одного вагона между каждым поставщиком и потребителем указаны в следующей таблице:

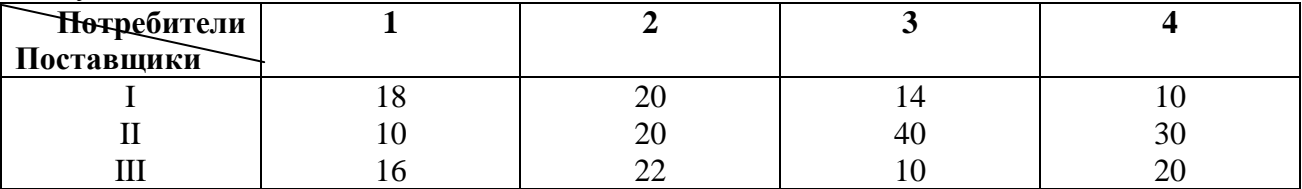

Определить минимальный по стоимости план перевозок.

$$
a = \begin{pmatrix} 40 \\ 38 \\ 45 \end{pmatrix} \qquad b = (28 \quad 45 \quad 35 \quad 15) \qquad C = \begin{pmatrix} 25 & 27 & 28 & 34 \\ 16 & 22 & 26 & 19 \\ 19 & 24 & 17 & 9 \end{pmatrix}
$$

## **Вариант 3**

**1**. Груз, хранящийся на складах, в каждом соответственно 45, 80 и 121 машин, требуется перевезти в четыре магазина. В первый магазин требуется 56 машин, во второй – 70, в третий – 50, в четвёртый – 70. Стоимость прогона одной машины за 1 км составляет 10 коп. расстояния между складами и магазинами указаны в таблице

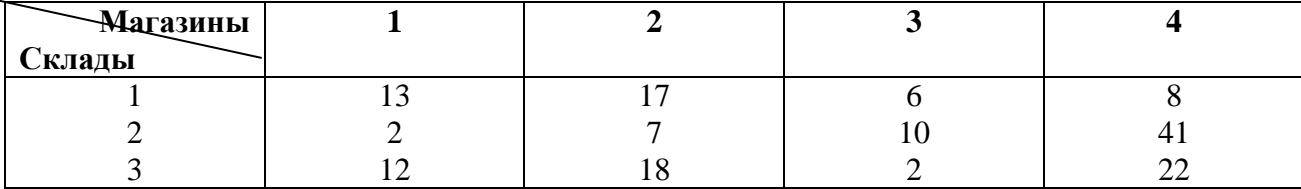

Определить минимальный по стоимости план перевозок.

2. Решить транспортную задачу со следующими исходными данными

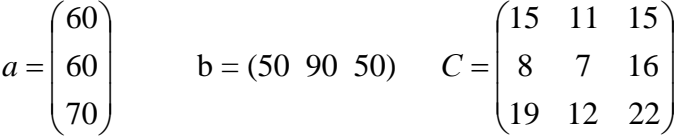

#### **Вариант 4**

**1**. Груз, хранящийся на складах, в каждом соответственно 60, 80 и 106 машин, требуется перевезти в четыре магазина. В первый магазин требуется 44 машины, во второй – 70, в третий – 50, в четвёртый – 82. расстояния между складами и магазинами указаны в таблице

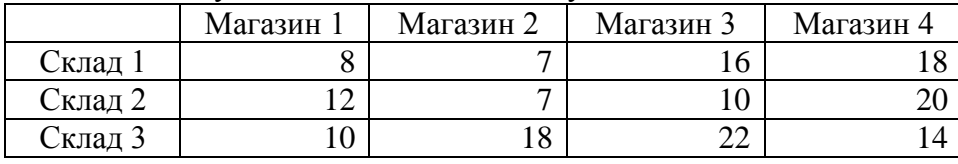

Составить минимальный по длине план перевозки груза из складов в магазины.

2. Решить транспортную задачу со следующими исходными данными

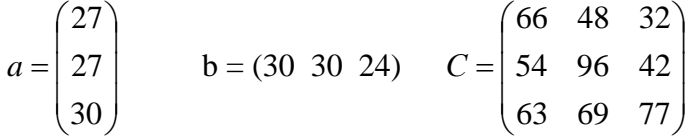

## **Вариант 5**

**1**. Груз, хранящийся на 5 складах, в каждом соответственно 150, 60, 340, 250 и 200 машин, требуется перевезти в четыре магазина. В первый магазин требуется 150 машин, во второй – 200, в третий – 350, в четвёртый – 300. расстояния между складами и магазинами указаны в таблице

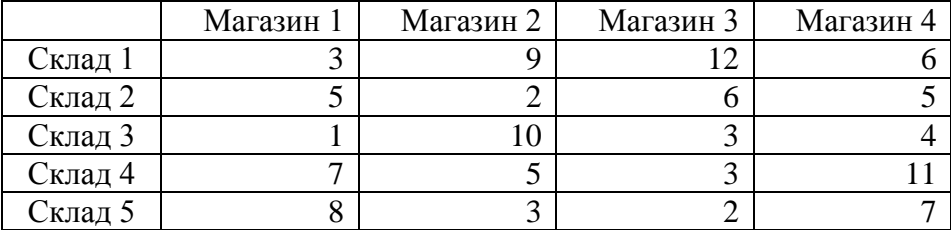

Составить минимальный по длине план перевозки груза из складов в магазины.

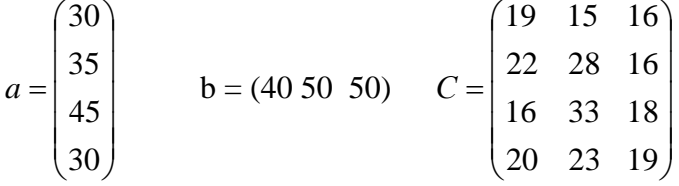

## **Вариант 6**

**1**. Составьте оптимальный план перевозок бетонных блоков с трех заводов на четыре стройки.

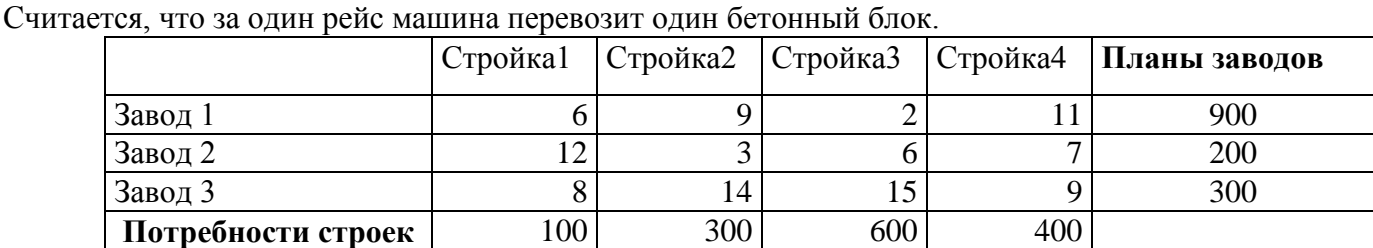

2. Решить транспортную задачу со следующими исходными данными

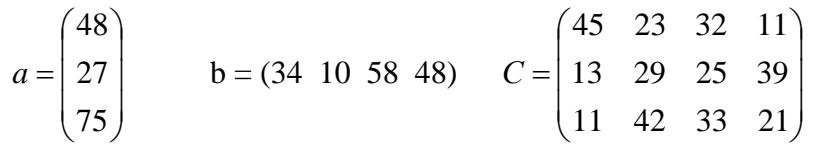

# **Вариант 7**

1. В городе имеются три оптовые базы, обеспечивающие кондитерскими изделиями сеть магазинов «Сладкая жизнь», состоящую из пяти магазинов. Потребности магазинов составляют 670, 600, 500, 580 и 690 кг изделий соответственно. Запасы изделий на базах и цены на перевозку одного килограмма приведены в таблице. Определить план перевозки с оптовых баз, при котором затраты на перевозку будут минимальными.

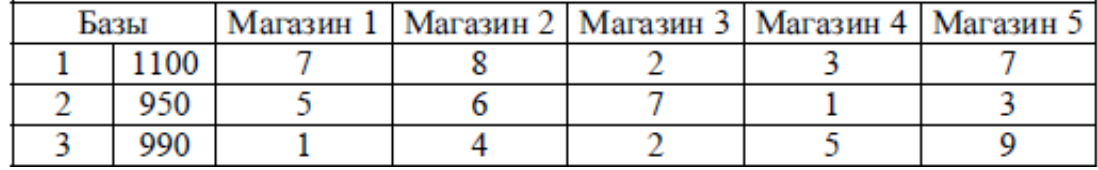

2. Решить транспортную задачу со следующими исходными данными

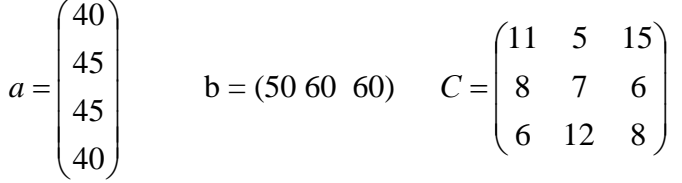

#### **Вариант 8**

**1**. Производимый на пяти заводах кирпич поступает на четыре строящихся объекта. Ежедневное производство, потребность объектов и цена на перевозку 1 тыс. кирпичей приведены в таблице. Составить план перевозок, согласно которому обеспечивается кирпичем каждый из строящихся объектов и минимизируется общая стоимость перевозки.

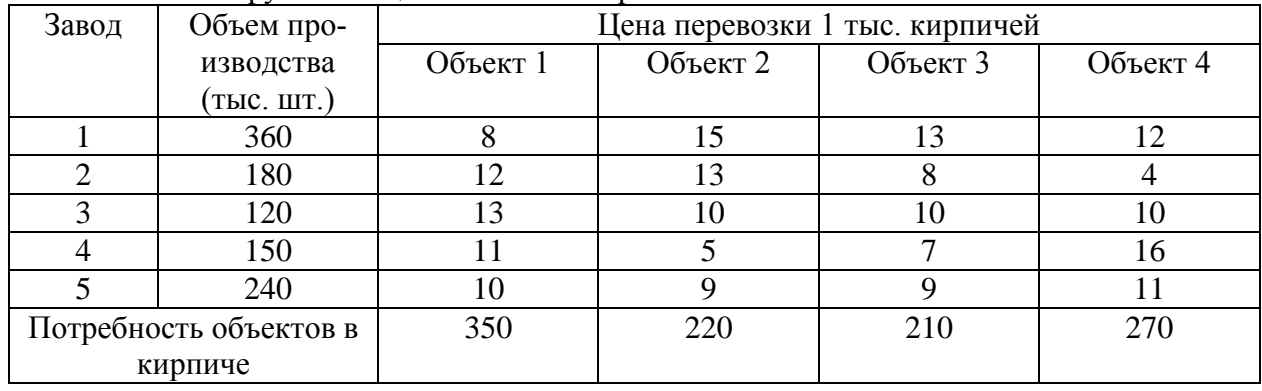

$$
a = \begin{pmatrix} 85 \\ 115 \\ 73 \end{pmatrix} \qquad b = (97 \ 116 \ 60) \qquad C = \begin{pmatrix} 11 & 5 & 15 \\ 8 & 7 & 6 \\ 6 & 12 & 8 \end{pmatrix}
$$

## **Вариант 9**

**1**. Четыре кондитерские фабрики в процессе производства используют сырье, которое имеется на пяти складах, расположенных в различных частях города. Потребности фабрик в сырье составляют 550, 500, 440 и 380 кг соответственно. Запасы сырья на складах и стоимость перевозки одного кг сырья приводятся в таблице.

Определить план перевозки сырья, при котором суммарные затраты на перевозку будут минимальными.

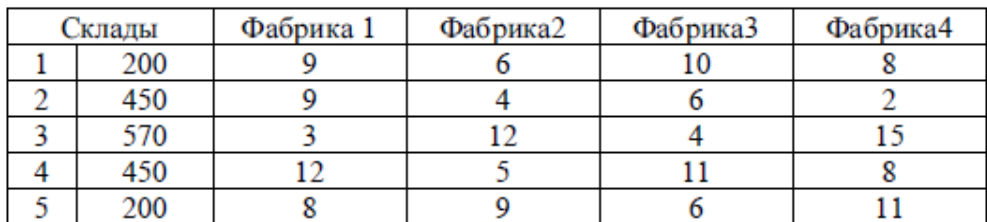

2. Решить транспортную задачу со следующими исходными данными

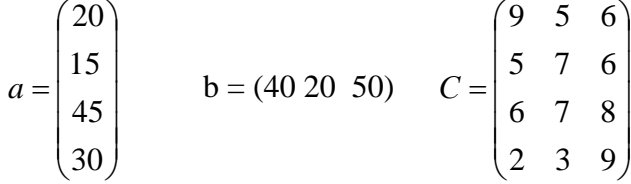

## **Вариант 10**

1. Три хлебных комбината с производственными мощностями 130, 110, 80 т хлебобулочных изделий в сутки поставляют свою продукцию в 5 магазинов города. Потребность в хлебобулочных изделиях магазинов: 60, 40, 50, 80, 90 т. Издержки транспортировки продукции от хлебных комбинатов до магазинов представлены в таблице.

Определить план перевозок из условия минимизации ежедневных расходов на транспортировку.

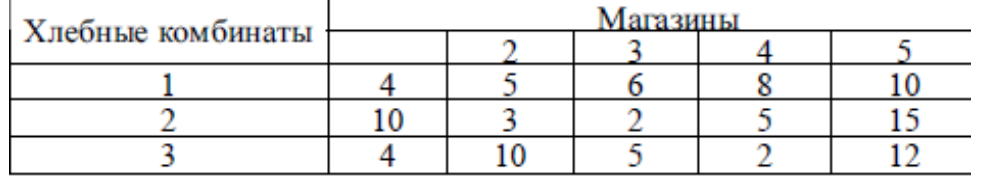

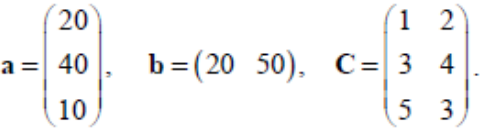